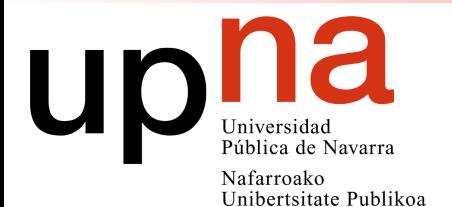

#### Módulos OBS

#### J. Armendariz, F. Espina, M. Izal, D. Morato felix.espina@unavarra.es

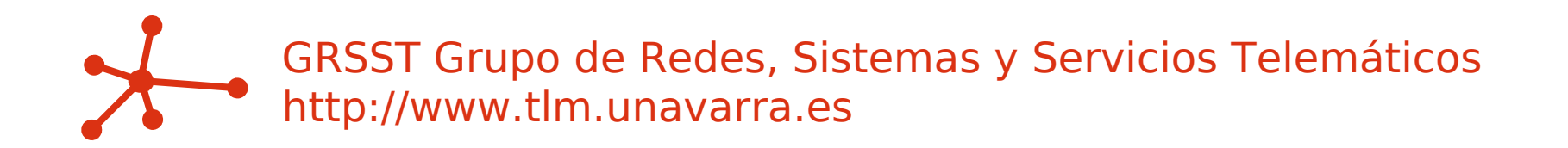

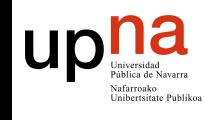

#### Contenido

- ๏ [5] Introducción OCS-OPS-OBS
- ๏ [1] Objetivos
- ๏ [7] Edge Node
- ๏ [8] Core Node
- ๏ [1] Módulos extras
- ๏ [1] Ejemplo

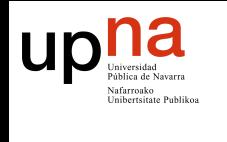

## OCS

- ๏ Optical Circuit-Switching (OCS)
	- ๏ Se establecen circuitos entre los routers que necesitan comunicarse (estaticos o bajo demanda)
	- ๏ Los nodos del nucleo manejan muchas λs pero de forma pasiva (no hay limitacion electrónica)
	- ๏ Poca flexibilidad (caidas de enlace, cambios de trafico...)

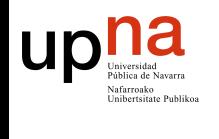

## **OPS**

- ๏ Optical Packet Switching (OPS)
	- ๏ Es el ideal, cuando se pueda hacer OBS dejara de tener sentido?
	- ๏ Problemas
	- ๏ Muy dificil hacer colas. En optica integrada no hay memoria, solo lineas de retardo
	- ๏ Los conmutadores opticos tienen un tiempo de conmutación (ms?, ns?)

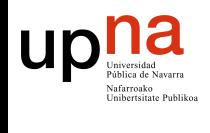

## **OBS**

- ๏ Optical Burst Switching
- ๏ (Conmutación óptica de ráfagas)
	- ๏ Intermedio: establecer un circuito sólo para la duración de un conjunto de paquetes (ráfaga o burst)

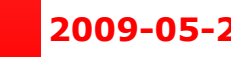

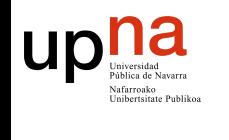

#### **OBS**

- ๏ Existen 2 modelos:
	- ๏ Redes con nodos completos: tráfico entrada/salida + tráfico óptico en tránsito
	- ๏ Redes con
		- ๏ Edge Nodes: tráfico entrada/salida (ensamblado/desensamblado ráfagas ópticas)
		- ๏ Core Nodes: tráfico óptico en tránsito

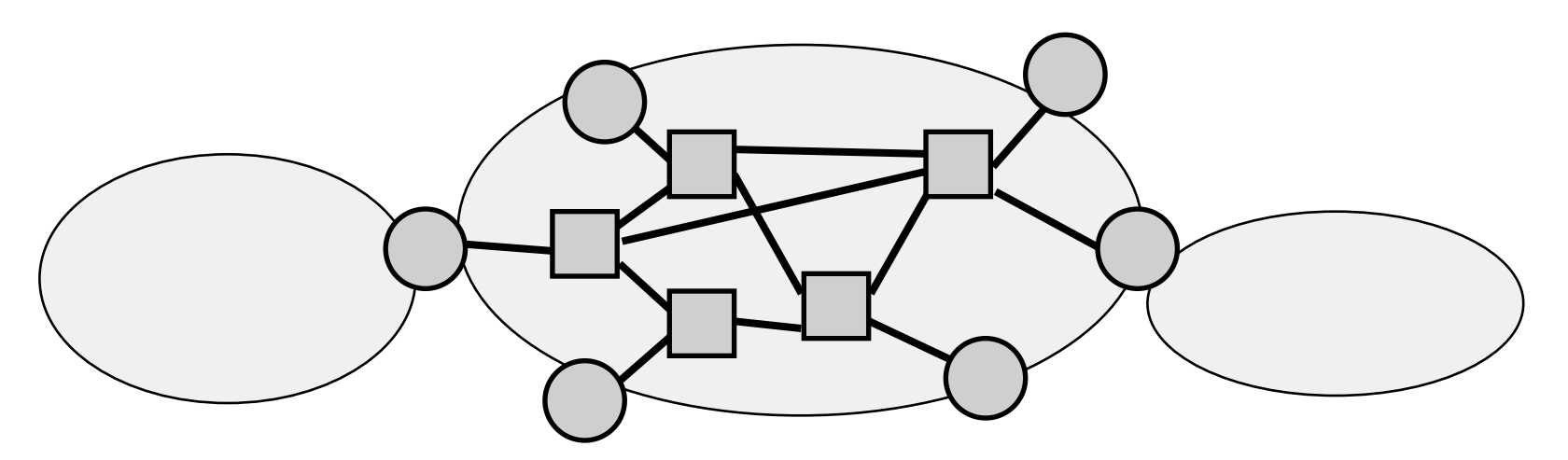

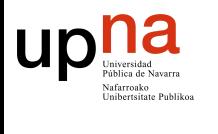

Redes Sistemas y Servicios Telemá

 $\frac{1}{\sigma}$ 

Grupo

# **OBS**

- ๏ Los Edge nodes van formando ráfagas y enviándolas
- ๏ El núcleo simplemente programa los conmutadores para que cuando llegue cada ráfaga tenga un camino
	- ๏ El BCP de cada rafaga indica en que tiempo despues llegara la ráfaga (En algunas versiones tambien la duración)
	- ๏ Si no es posible planificar una rafaga se pierde sin que el origen se entere (perdidas en bloque)

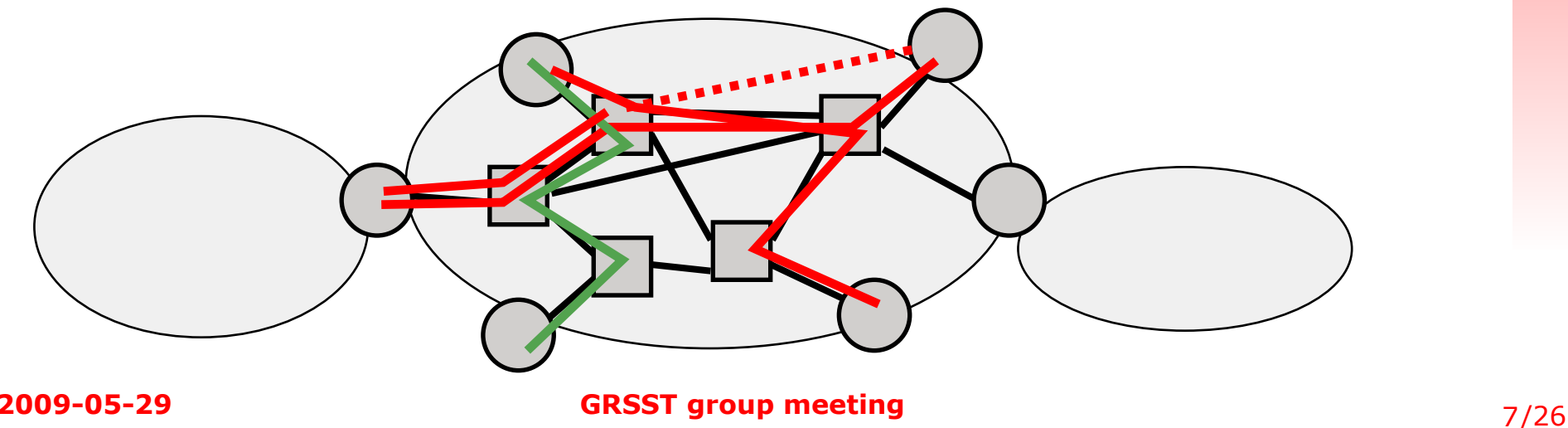

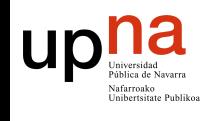

#### Objetivos

- ๏ Hacer investigación sobre OBS
- ๏ Testbeds??
	- ๏ Existen pocas
	- ๏ No tenemos recursos materiales ni financieros
- ๏ Simulaciones
	- ๏ Existen implementaciones?? Algunas
	- ๏ Son accesibles?? Pocas
	- ๏ Son buenas?? NO
- ๏ Objetivo: desarrollar los módulos de simulación necesarios en OMNeT++ para poder hacer investigación sobre OBS.

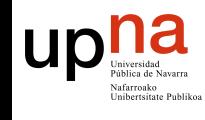

# Edge Node

- ๏ Edge Nodes: tráfico entrada/salida (ensamblado/desensamblado ráfagas ópticas)
- ๏ Router OMNeT++/INET (basado en él) + interfaz OBS
- ๏ Params: numLambdas, routingFile

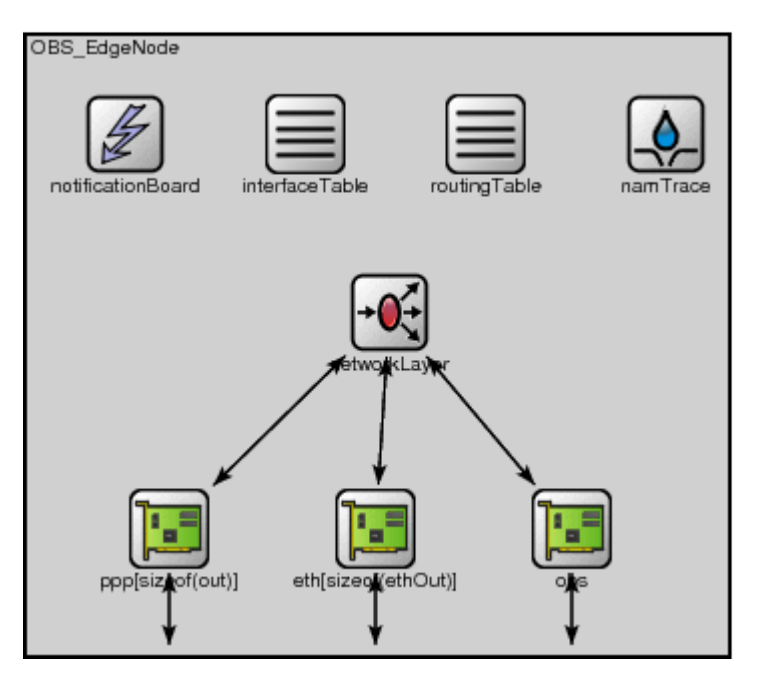

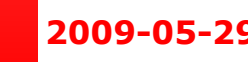

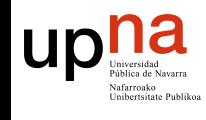

### Edge Node - Interface

- ๏ La interfaz OBS tiene 2 submódulos:
	- ๏ Assembler: convierte el tráfico de entrada en ráfagas ópticas y las inyecta en la red óptica
	- ๏ Disassembler: convierte las ráfagas ópticas que salen de la red óptica en tráfico de salida
- ๏ Params: numLambdas (, colourIn, colourOut)

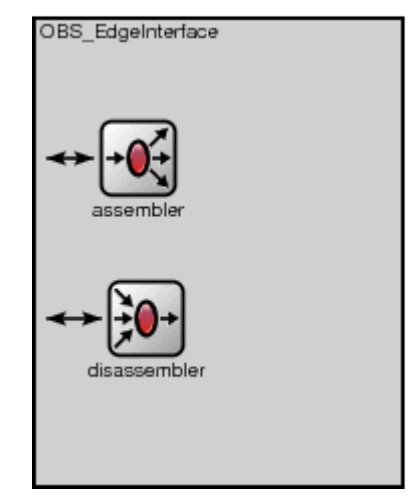

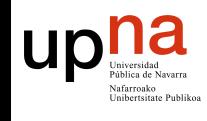

- ๏ Se compone de 3 submódulos simples en cadena:
	- ๏ Dispatcher
	- ๏ PacketBurstifier // FileBurstifier
	- ๏ Sender
- ๏ Params: numLambdas, dispatcherRules, numPacketBurstifiers, numFileBurstifiers (, colours)**DBS** BurstAssembler

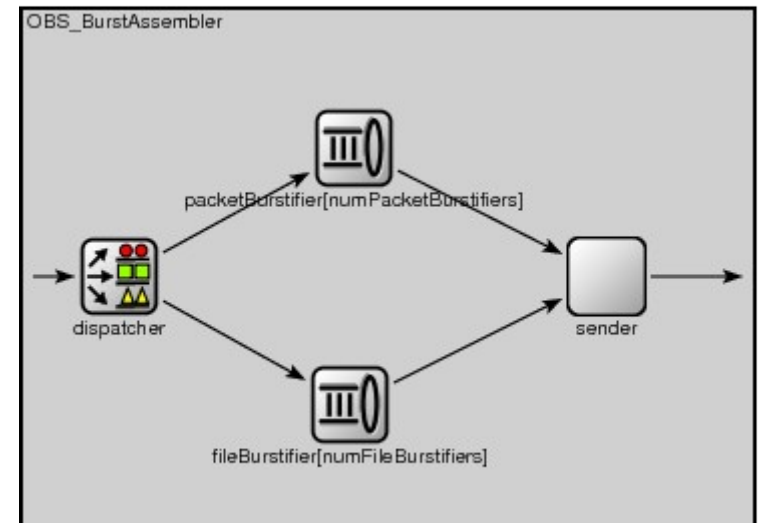

Redes Sistemas y Servicios Telem

 $\frac{1}{\sigma}$ 

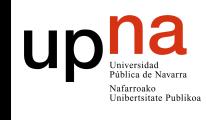

#### ๏ Dispatcher:

- ๏ Responsable de decidir según reglas del EdgeNode a qué burstifier enviar el tráfico de entrada => diferenciación de tráfico, QoS
- ๏ Reglas: IP origen/destino, Port origen/destino, Protocolo

# TCP (protocol 6) packet with http traffic from 10.0.3.3 destPort 80 srcAddr 10.0.3.3 protocol 6 # XMPP TCP traffic (port 5222) from 10.0.1.1 to 10.0.2.1, and the same with destAddr 10.0.2.3 destAddr 10.0.2.1 srcAddr 10.0.1.1 destPort 5222 srcAddr 10.0.1.1 destAddr 10.0.2.3 destPort 5222

**2009-05-29 GRSST group meeting** 12/26 ๏ Params: numQueues (=numPacketBurstifiers del padre), rulesFile, writeScalars

http://www.tlm.unavarra.es/

nttp://www.tlm

navarra.es/

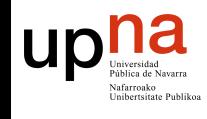

- ๏ PacketBurstifier:
	- ๏ El módulo que hace de burstifier
	- ๏ Tiene el esquema de ensamblado:
		- ๏ Timer
		- ๏ Size
		- ๏ Num IP packets
	- ๏ y los tiempos de Offset para los BCPs
	- ๏ Params: timeout, maxSize, numPackets, minOffset, maxOffset
	- ๏ + Params: minSizeWithPadding, overflowLastPacket, cteHeader, varHeader, writeScalars
	- ๏ Param encaminamiento OBS: destLabel

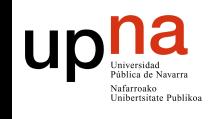

- ๏ Sender:
	- ๏ Encola y envía las ráfagas y los BCPs según el esquema de planificación implementado
	- ๏ Actualmente tiene el más simple: Horizon
		- ๏ Busca primera lambda libre, coloca ahí ráfaga, e intenta enviar BCP antes
	- ๏ Es la única parte del Edge Node que necesita conocer número de lambdas y capacidad por lambda.
	- ๏ Params: numLambdas, dataRate, BCPSize
	- ๏ Params memoria finita: maxSchedBurstSize, maxSchedBurstElems
	- ๏ + Params: guardTime, testing

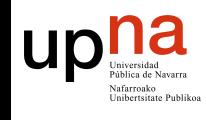

## Edge Node - Disassembler

- ๏ Convierte las ráfagas ópticas que salen de la red óptica en tráfico de salida
- ๏ Es necesario que le llegue el inicio/fin de ráfaga para que considere que ha llegado una ráfaga
- ๏ Actualmente no hace nada con el tráfico BCP => se podría usar para control de errores
- ๏ Params: (, colours)

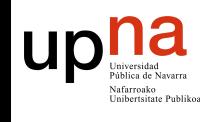

#### Core Node

- ๏ Core Nodes: tráfico óptico en tránsito => conmutado óptico
- ๏ Se compone de 4 submódulos: input, ControlUnit, OXC y Input
- ๏ Params: numInNodes, numOutNodes, lambdasPerNodes, OEConversionDelay, EOConversionDelay, BCPProcessingDelay, dataRate, routeTableFile

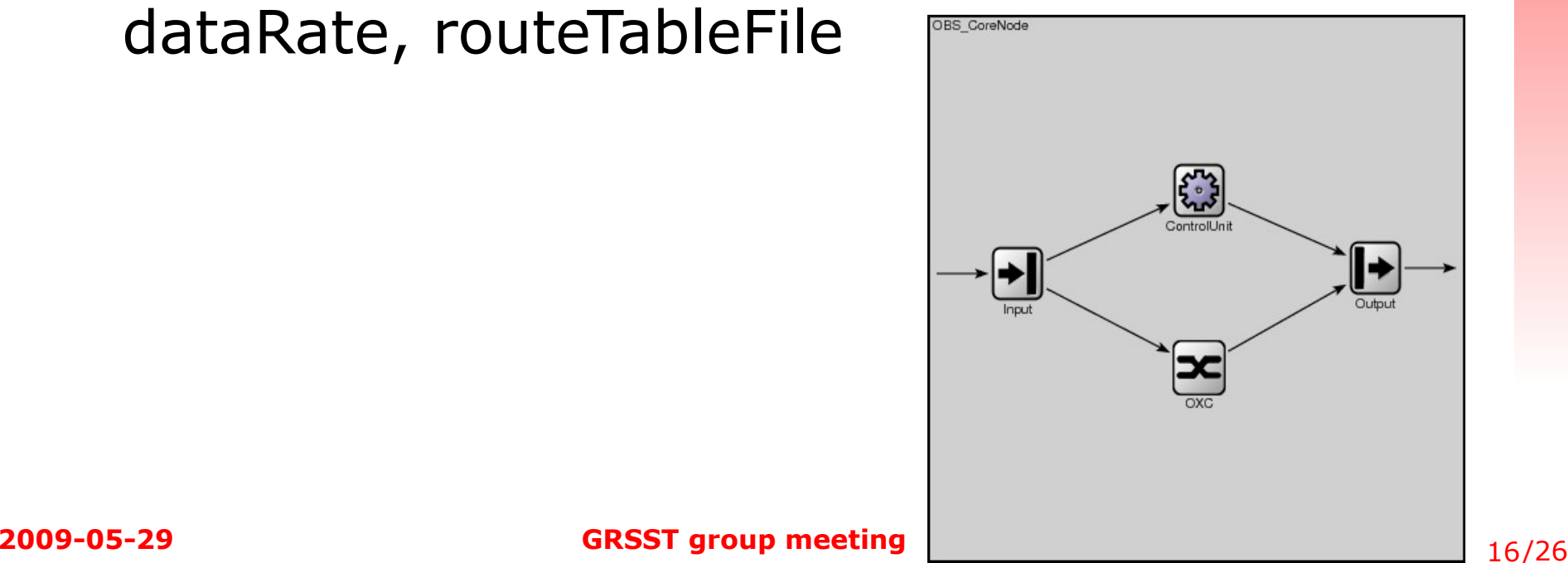

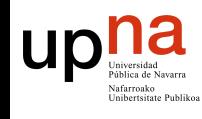

#### Core Node - Input

- ๏ De cada fibra/enlace entrante redirige la lambda de control al ControlUnit y las lambdas de datos al OXC
- ๏ Params: numNodes, lambdasPerNode
- ๏ Supone que la primera lambda de cada fibra/ enlace es la de control
- ๏ LambdasPerNode: este parámetro en el EdgeNode indicaba las lambdas de datos, aquí indica las lambdas totales (datos+control)

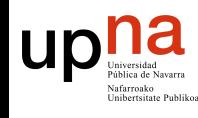

## Core Node - Output

- ๏ Multiplexa en cada fibra/enlace de salida la lambda de control que viene del ControlUnit y las lambdas de datos del OXC
- ๏ Hace lo inverso de CoreNode-Input
- ๏ Params: numNodes, lambdasPerNode

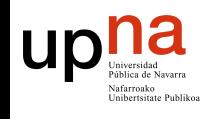

#### Core Node - OXC

- ๏ Conmutador óptico transparente y programable
- ๏ El ControlUnit va conectando/desconectando las entradas con las salidas
- ๏ Todas las suposiciones sobre tipos de datos, señalización, capacidad de conversión óptica,... es responsabilidad del ControlUnit ๏ Param: switchingDelay

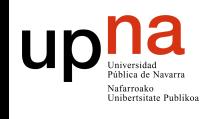

- ๏ Se compone de 3 submodulos simples y 2 tablas de información: OE, EO, ControlUnit, RoutingTable, GatesHorizon
- ๏ Params: numOutNodes, lambdasPerNodes, routingFile
- ๏ Params procesamiento: OEConversionDelay, EOConversionDelay, processingTime, dataRate

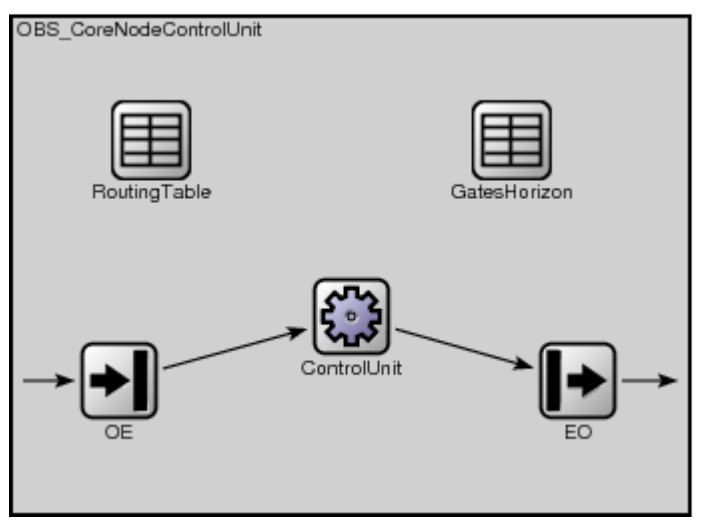

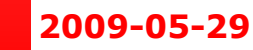

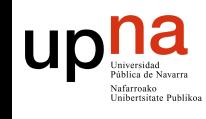

- ๏ OE: conversión BCP óptico a BCP electrónico
	- ๏ Añade información sobre fibra/enlace de entrada y tiempo de llegada
	- ๏ Param: OEConversionDelay
- ๏ EO: conversión BCP electrónico a BCP óptico
	- ๏ Crea el BCP óptico (inicio/fin)
	- ๏ Params: EOConversionDelay, dataRate
- ๏ GatesHorizon: tabla con los horizontes para poder implementar esquema Horizon
	- ๏ Params: numPorts, numLambdas => son lo mismo que numOutNodes y lambdasPerNodes de su módulo padre

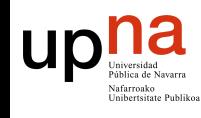

- ๏ RoutingTable: información de conmutación estática que se carga desde un fichero.
	- ๏ Regla: PortIn LambdaIn LabelIn PortOut LambdaOut LabelOut

#All bursts from port 0 will be redirected to port 2 renaming the label to 3  $0 * * 2 * 3$ 

#Bursts from port 1 and label 3 will go out to port 3 and lambda 1 preserving the same label

 $1 * 3 3 1 *$ 

๏ Param: routingFile

๏

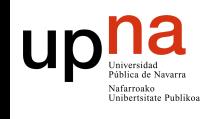

- ๏ ControlUnit: es el módulo que decide el encaminamiento, programa el OXC y modifica el BCP electrónico.
	- ๏ Actualmente implementa el esquema más sencillo:
		- ๏ Usa info del BCP electrónico, el RoutingTable y el GatesHorizon
		- ๏ Decide si cuando llega la ráfaga alguna de las lambdas que puede usar esa ráfaga está libre y programa el OXC
		- ๏ No tiene memoria óptica, no hace reflection, total conversión óptica
	- ๏ Params: guardTime, processingTime, dataRate

http://www.tlm.unavarra.es/

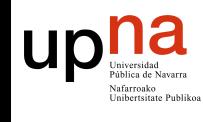

GRSST Grupo de Redes Sistemas y Servicios Telemáticos

de Redes Sistemas y Servicios Telem

http://www.tlm.unavarra.es/

nttp://www.tlm.unavarra.es/

Grupo

GRSS<sub>1</sub>

### Módulos extras

#### ๏ DropBurst

- ๏ Módulo para generar pérdidas en una red
- ๏ Por ahora, pérdidas i.i.d
- ๏ Param: dropProb
- ๏ OpticalMonitor
	- ๏ Módulo monitor => genera datos/estadísticas de las ráfagas que pasan por él
	- ๏ Está en un primer estado de implementación, la salida es:
	- \* Vector 1 (Burst info)
	- 1 <simTime> <br/> <br/> <br/> <br/>hourstifierId> <numSeq> <<<r/>length> <<a>
	- \* Vector 2 (BCP info)
	- 2 <simTime> <br/> <br/> <br/> <br/> <br/> <br/> <br/> <<br/>numSeq>
	- ๏ Param:outputFile

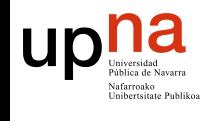

### Ejemplo

#### ๏ Ejemplo...

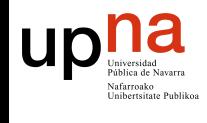

#### Sugerencias...

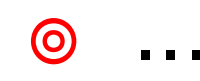

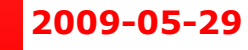